■ XML ■ SOAP ■ WSDL UDDI **Desenvolvimento Executer Informações Adicionais** 

# **Definição**

- "Web services são aplicações modulares autodescritas e auto-contidas, que podem ser conectadas e acopladas a outros web services" [IBM]
- Web Services são componentes de software com baixo fator de acoplamento, utilizados por meio de padrões de tecnologia Internet. Um Web Service representa uma função de negócio ou um serviço que pode ser acessado por uma outra aplicação." [Gartner]

**Principais Características**  Fornecem serviços a clientes dispersos na Web**• Podem ser facilmente localizados na rede**  Interfaces são bem definidas e auto-descritas Empregam padrões da Internet ■ Formato de dados ■ Comunicação Se comunicam facilmente através de *firewalls* 

Consiste em uma tecnologia aberta, independente de linguagem e de plataforma

# Utilização

- **Construção de aplicações distribuídas** baseadas na Web
- Disponibilização de serviços pela Web
- **STATE OF STATE OF STATE OF STATE OF STATE OF STATE OF STATE OF STATE OF STATE OF STATE OF STATE OF STATE OF S Integração de sistemas: PCs, dispositivos** móveis, servidores de bancos de dados, …
- Implementação de regras de negócio no servidor Web
- Gerenciamento de transações distribuídas em aplicações Web

 Arquitetura Orientada a Serviços (SOA) **• Provedor do serviço (***service provider***) Represence registro** (*registry provider*) **E** Cliente do serviço (*service requestor*) **Interação entre os elementos Publicação de serviços:** provedor de serviço com provedor de registro**Descoberta de serviços:** cliente com provedor de registro**Invocação de serviços:** cliente com provedor de serviço

# **Elementos da Arquitetura**

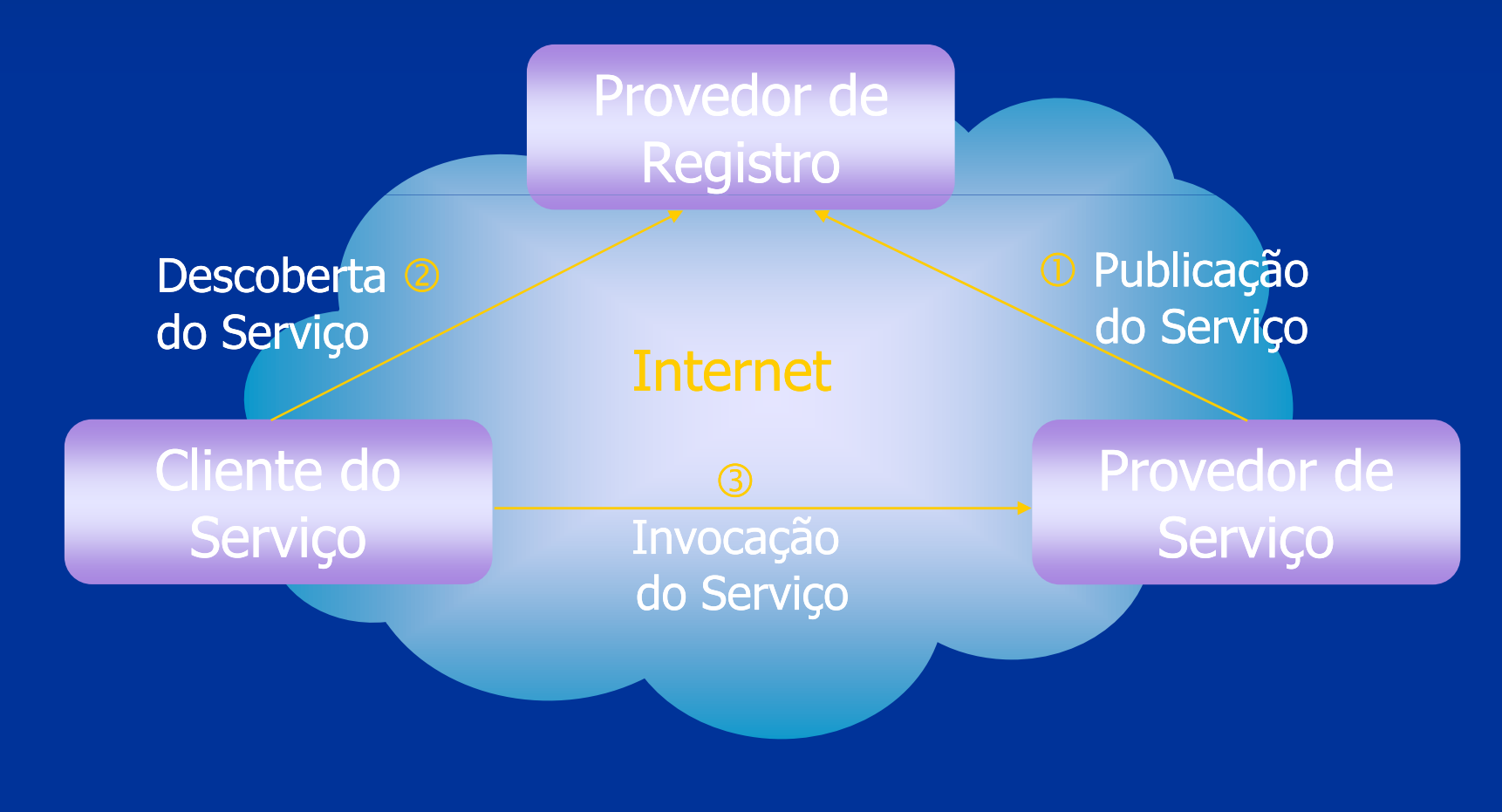

**Comparação com outras tecnologias para** desenvolvimento de aplicações distribuídas **STATE OF STATE OF STATE OF STATE OF STATE OF STATE OF STATE OF STATE OF STATE OF STATE OF STATE OF STATE OF S** ■ CORBA **Sol**l Solução aberta**Permite implementação do cliente e** servidor em qualquer linguagem Emprega IDL para descrever a interface Formato de dados próprio**STATE**  Grande complexidade de desenvolvimentoGeralmente apresenta bom desempenho

**E Comparação com outras tecnologias (cont.)** Java RMI

Comunicação apenas entre aplicações Java (a não ser que use RMI/IIOP, permitindo a comunicação também com objetos CORBA) Independência de plataforma (JVM) ■Dispensa o uso de IDL – API de reflexão do<br>API de reflexão do Java é usada para inspecionar as interfaces Fácil desenvolvimento de aplicações Desempenho limitado pelo uso do Java

**E Comparação com outras tecnologias (cont.)** ■ Microsoft COM, DCOM e ActiveX Suporte limitado quase que somente ao sistema operacional Windows**STATE** Protocolo de comunicação e formato de dados proprietários da Microsoft Aplicações podem ser desenvolvidas em várias linguagens Interfaces descritas em Microsoft IDL Bom desempenho

**E Comparação com outras tecnologias (cont.)**  Web Services x Outros Baseados em padrões abertos de grande aceitação no mercadoProtocolo de comunicação e formato de dados adotam padrões da Web**Infra-estrutura já disponível** Aplicações podem ser desenvolvidas facilmente usando qualquer linguagem Interfaces claramente especificadas Desempenho limitado

**Tecnologias empregadas por Web Services** 

- **= XML (***eXtensible Markup Language***):<br>Formato nadrão nara troca de dados** formato padrão para troca de dados
- SOAP: protocolo utilizado na interação com os serviços Web
- WSDL (*Web Services Description Language*):<br>Willizada nara descrever os servicos Web utilizada para descrever os serviços Web
- **UDDI** (Universal Description, Discovery and *Integration*): permite localizar serviços na rede

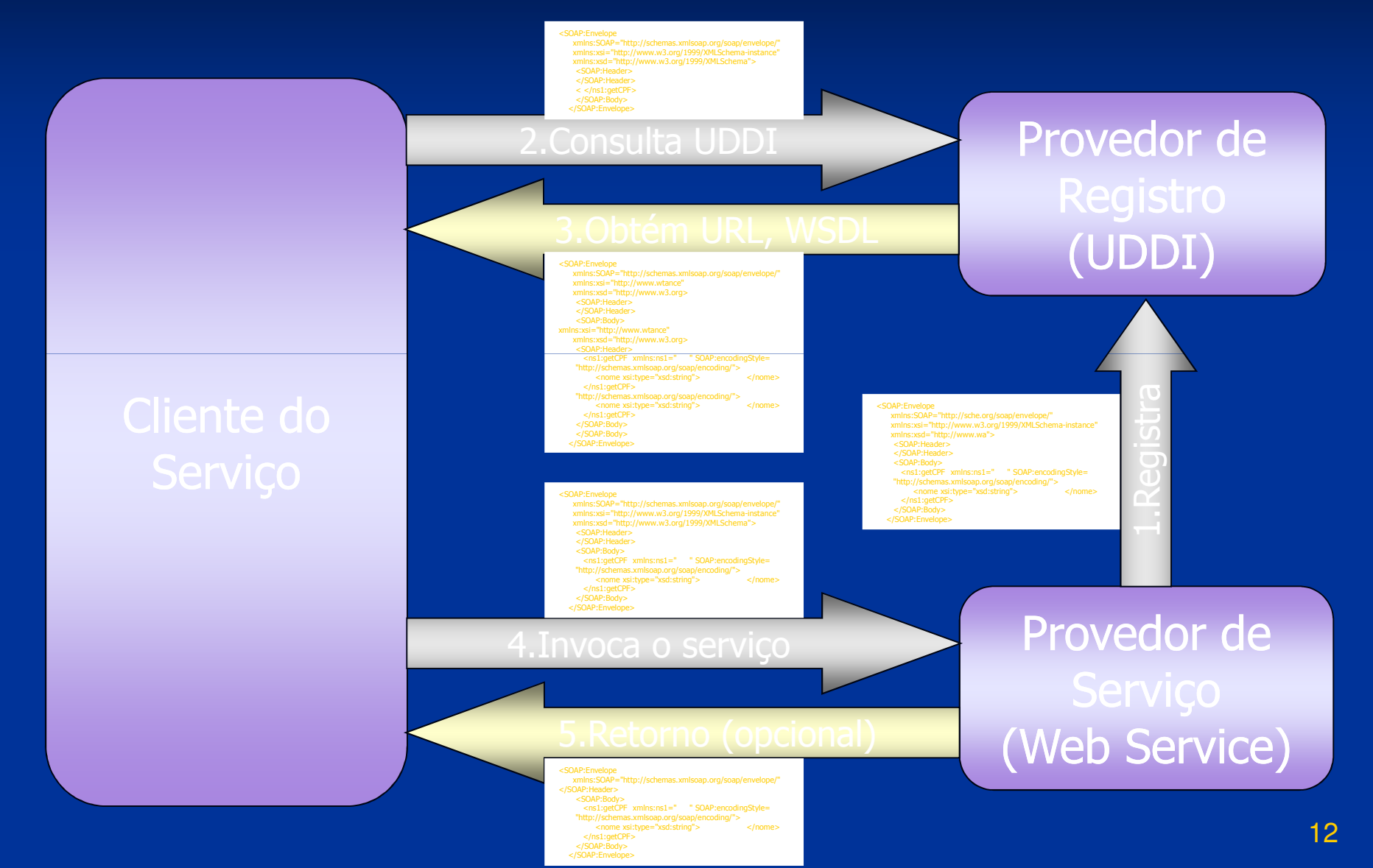

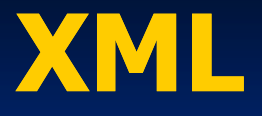

**NML** é uma linguagem extensível de marcação de dados definida pelo W3C**NAL é usada para intercambiar dados Permite trocar dados facilmente entre** aplicações Web Facilita a análise de dados por programas É independente de sistemas operacionais ou formatos proprietários usados por aplicações**Permitindo a definição de elementos pelo** usuário (ou aplicação) para estruturar dados

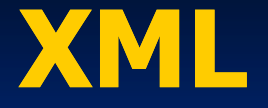

# **Documentos XML**

- Documentos estruturados em formato texto
- Compostos por tags XML e valores dos dados
- Tags podem ser definidas pelo usuário
- **STATE OF STATE OF STATE OF STATE OF STATE OF STATE OF STATE OF STATE OF STATE OF STATE OF STATE OF STATE OF S** Legíveis para humanos e máquinas
- Os dados contidos em um documento XML podem ser facilmente interpretados pelas aplicações, independentemente de linguagem de desenvolvimento, do sistema operacional e do protocolo de comunicação utilizado

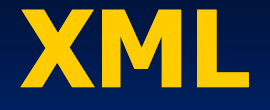

# **Documentos XML x HTML**

- **XML é visto erroneamente como um formato** alternativo ao HTML
- XML não possui tags para formatação de documentos, como o HTML
- XML se preocupa apenas com o conteúdo do documento, e não com a sua apresentação

#### XML

# Apresentação de documentos XML

- Os dados de um documento XML podem ser apresentados de várias maneiras, dependendo do contexto no qual são utilizados
- **Folhas de estilo XSL (***eXtensible Stylesheet***)** *Language*) especificam regras para apresentar um documento XML (em HTML, PDF, ...)
- **STATE OF STATE OF STATE OF STATE OF STATE OF STATE OF STATE OF STATE OF STATE OF STATE OF STATE OF STATE OF S** Diferentes folhas de estilo podem ser aplicadas a um mesmo documento XML, apresentando o dado de forma diferente em cada situação ou para diferentes usuários

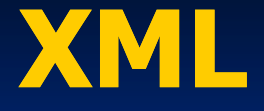

**Elementos de um documento XML Especificados usando** tags ■Tag de abertura: <tag> **THao de Teonamento: <** ■ Tag de fechamento: </tag> Tag com auto-fechamento: <tag />. Os valores dos dados são especificad ■ Os valores dos dados são especificados entre tags de abertura e fechamento:<tag>dado</tag>**THERES DOCEM DOSS** ■ Tags podem possuir atributos: <tag atrib="valor" />**T Facs Docem conter** ■ Tags podem conter outras tags aninhadas:  $\langle \text{tag1} \rangle$   $\langle \text{tag2} \rangle$  dado $\langle \text{tag2} \rangle$   $\langle \text{tag1} \rangle$ 

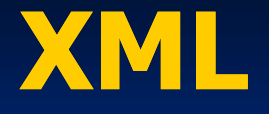

Documentos XML devem ser bem-formados

- Devem conter apenas um elemento, que é a raiz da árvore XML
- O elemento raiz pode conter outros elementos
- **STATE OF STATE OF STATE OF STATE OF STATE OF STATE OF STATE OF STATE OF STATE OF STATE OF STATE OF STATE OF S** ■ Todos os elementos especificados em XML devem ser finalizados, ao contrário de HTML
- **Elementos aninhados devem ser finalizados na** ordem inversa de abertura

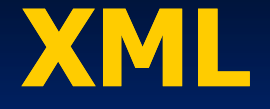

# **Exemplo de Documento XML**

 $\leq$ ?xml version="1.0" encoding="UTF-8"?> <previsaoDoTempo data="01/07/2008" unidade="Celsius"><br><localidade id="1" nome="Florianópolis"> <localidade id="1" nome="Florianópolis"><TemperaturaMinima valor="14.5"/><TemperaturaMaxima valor="21.3"/><br>'localidade> </localidade><localidade id="2" nome="São Joaquim"/><TemperaturaMinima valor="7.2"/><br><TemperaturaMaxima valor="15.1"/ <TemperaturaMaxima valor="15.1"/><br>'localidade> </localidade>  $<$ /previsaoDoTempo $>$ 

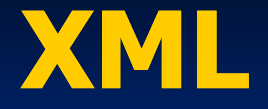

#### **Esquemas XML**

- **Especificam o formato que deve ser** respeitado por um documento XML
- Definem tags, atributos e os tipos de dados aceitos para cada elemento
- Um documento XML é válido se estiver em conformidade com um esquema
- Tipos de esquemas XML DTD (Document Type Definition) XSD (XML Schema Definition)

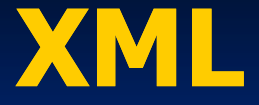

#### DTD

- 1 ■ Formato não-XML
- Pode ser embutido no XML ou especificado em um arquivo em separado (extensão .dtd)
- **STATE OF STATE OF STATE OF STATE OF STATE OF STATE OF STATE OF STATE OF STATE OF STATE OF STATE OF STATE OF S Especifica os elementos aceitos, seus atributos** e os elementos que este pode conter
- Limitação: não define os tipos de dados e os valores aceitos em cada campo do documento

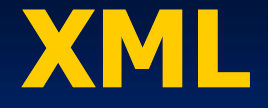

# **Exemplo de DTD**

 <!ELEMENT Temps (localidade\*)> <!ATTLIST previsaoDoTempo data CDATA #REQUIRED> <!ATTLIST previsaoDoTempo unidade CDATA #REQUIRED> <!ELEMENT localidade (TemperaturaMinima, TemperaturaMaxima)> <!ATTLIST localidade id CDATA #REQUIRED> <!ATTLIST localidade nome CDATA #REQUIRED> <!ELEMENT TemperaturaMinima EMPTY> <!ATTLIST TemperaturaMinima valor CDATA #REQUIRED> <!ELEMENT TemperaturaMaxima EMPTY> <!ATTLIST TemperaturaMaxima valor CDATA #REQUIRED>

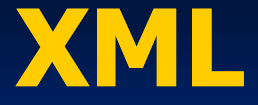

# ■ XSD

- Formato XML
- **Permite especificar os tipos de dados, o formato** e os valores aceitos em cada campo
- **STATE OF STATE OF STATE OF STATE OF STATE OF STATE OF STATE OF STATE OF STATE OF STATE OF STATE OF STATE OF S** ■ Pode ser facilmente reutilizado em outros esquemas através da definição de *namespaces*
- **Proposto pela** *Microsoft* **e posteriormente aceito** como um padrão W3C

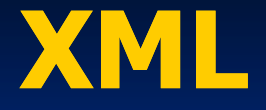

# **Exemplo de XSD**

 <?xml version="1.0" encoding encoding="UTF-8" ?> <xs:schema xmlns:xs="http://www.w3.org/2001/XMLSchema"> <sup>=</sup>"http://www.w3.org/2001/XMLSchema"> <xs:element name="previsaoDoTempo" type="PrevisaoType"/> <xs:complexType name="PrevisaoType"><xs:sequence> " statement name="localidade" type="LocalidadeType"></a> </a> minOccurs="0" maxOccurs="unbounded"/> </xs:sequence>

<xs:attribute name="data" type="xs:string" use="required"/><br><xs:attribute name="unidade" type="xs:string" use="required <xs:attribute name="unidade" type="xs:string" use="required"/><br>'xs:comnlexTyne>  $<$ /xs:complexType $>$ 

+ <xs:complexType name="LocalidadeType">

</xs:schema>

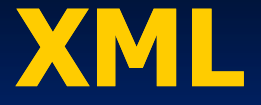

#### **Parsers**

São responsáveis por fazer a verificação de um documento XML, obtendo os dados que serão usados por uma determinada aplicação■ APIs

 Usadas para fazer o parsing de documentos Exemplos de APIs XML: ■DOM ■SAX

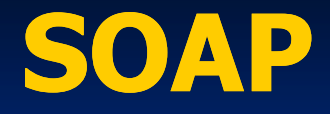

#### ■ Protocolo SOAP

- **Protocolo definido pelo W3C para** comunicação entre Web Services
- Nome originou das iniciais de *Simple Object* A*ccess Protocol* (esse nome não é mais usado)
- Define o formato das mensagens trocadas entre Web Services
- Independente de plataforma e de linguagem
- Utiliza em geral HTTPIST como protocolo di Utiliza em geral HTTP[S] como protocolo de transporte (porta 80  $\rightarrow$  atravessa *firewalls* )

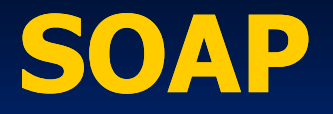

#### **E** Funcionamento

- Cliente cria um envelope SOAP especificando o nome da operação requisitada e os nomes e valores dos parâmetros da operação
- **STATE OF STATE OF STATE OF STATE OF STATE OF STATE OF STATE OF STATE OF STATE OF STATE OF STATE OF STATE OF S** Requisição é enviada pela rede ao provedor do serviço
- Requisição é recebida e interpretada
- A operação requisitada é executada
- A resposta, se houver, é colocada em um envelope SOAP e enviada ao cliente

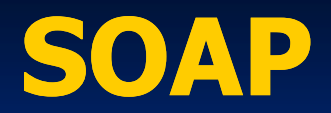

# **Envelope SOAP**

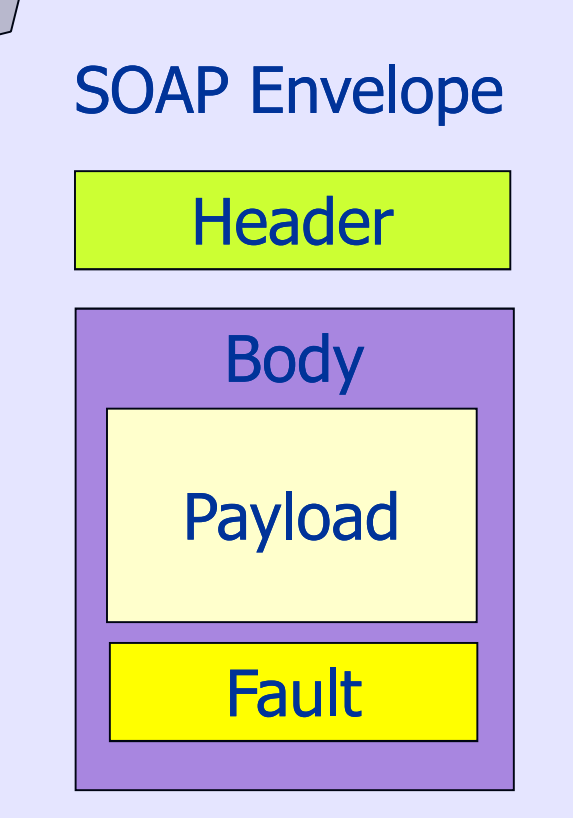

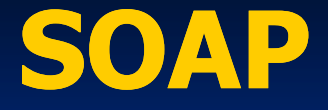

# **Exemplo de Requisição SOAP**

<?xml version="1.0" encoding="UTF-8"?>

 <S:Envelope xmlns:S="http://schemas.xmlsoap.org/soap/envelope/"><S:Header/>

<S:Body>

 <ns1:getTemperaturaMinima xmlns:ns1="http://ufsc.br/previsao"><localidade>Florianópolis<localidade></ns1:getTemperaturaMinima>

</S:Body>

</S:Envelope>

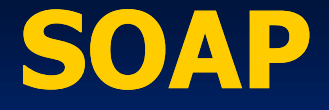

# **Exemplo de Resposta SOAP**

<?xml version="1.0" encoding="UTF-8"?> <S:Envelope xmlns:S="http://schemas.xmlsoap.org/soap/envelope/"><S:Body> <ns1:getTemperaturaMinimaResponse xmlns:ns1="http://ufsc.br/previsao"><return>13.2</return> </ns1:getTemperaturaMinimaResponse></S:Body></S:Envelope>

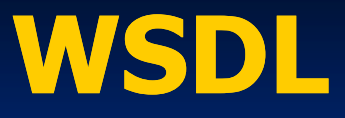

- Linguagem de descrição de Web Services
	- Padrão do W3C
	- Baseado no XML
	- **Especifica a interface de um serviço Web**
	- Através do WSDL de um Web Service e é<br>spor possível saber que serviços estão disponíveis e<br>como invocá-los remotamente invocá-los remotamente
	- A especificação WSDL é independente da linguagem na qual o Web Service é<br>implementado implementado
	- **Equivalente à** ■ Equivalente à especificação de interface IDL de um objeto CORBA ou DCOM

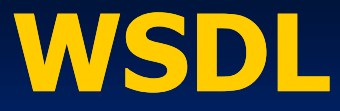

### **Estrutura**

<?xml version="1.0" encoding="UTF-8"?><br><definitions name="PrevisaoDoTempo"<br>targetNamespace="http://ufs targetNamespace="http://ufsc.br/previsao"<br>\;;;;;induction="light:s://vfsc.br/prev xmlns:tns="http://ufsc.br/previsao"<br>xmlns:xsd="http://www.w3.org/2001/XMLSchema"<br>xmlns:soap="http://www.w3.org/2003/11/wsdl/soap12" xmlns="http://www.w3.org/2003/11/wsdl"> <sup>=</sup>"http://www.w3.org/2003/11/wsdl">

#### + <types>

- + <message name="getTemperaturaMinima">
- + <message name="getTemperaturaMinima"><br>+ <message name="getTemperaturaMinimaResponse"><br>+ <message name="getTemperaturaMaxima"><br>+ <message name="getTemperaturaMaximaResponse">
- 
- + <message name="getTemperaturaMaximaResponse"><br>+ <portTvpe name="Tempo">
- 
- + <portType name="Tempo"><br>+ <binding name="TempoPortBinding" type="tns:Tempo"><br>+ <service name="TempoService">
- + <service name="TempoService"><br></definitions>
	- $\prec$ /definitions $>$

#### WSDL

# **Elementos**

- <definitions>: elemento raiz
- <types>: define os tipos de dados utilizados pelo serviço Web (pode referenciar um XSD)
- <messages>: especifica as mensagens usadas na comunicação com o serviço Web
- <portType>: define um conjunto de operações que são executadas por um serviço
- <binding>: associa um protocolo ao serviço
- <service>: especifica o endereço de rede no qual o serviço pode ser acessado

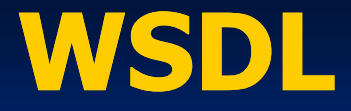

**Definição de Tipos**  Importa um XSD com a descrição dos tipos <types> <xsd:schema> <xsd:import namespace="http://ufsc.br/previsao" schemaLocation="http://ufsc.br/previsao/tempo.xsd" /> </xsd:schema></types>

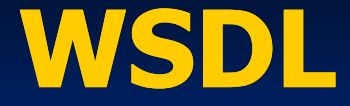

Definição de Tipos em um XSD <xs:schema xmlns:tns="http://ufsc.br/previsao" ="http://ufsc.br/previsao" xmlns:xs="http://www.w="http://www.w3.org/2001/XMLSchema" /xmlns:xs="http://www.w3.org<br>| version="1.0" targetNamespace="http://ufsc.br/previsao<br>| version="1.0" targetNamespace="http://ufsc.br/previsao><xs:element name="getTemperaturaMinima element name="getTemperaturaMinima"<br>|- type="tns:getTemperaturaMinima" /><br>|alament name="setTemperaturaMinimaPespere <xs:element name="getTemperaturaMinimaResponse" type="tns:getTemperaturaMinimaResponse" /><br><xs:complexType name="getTemperaturaMinima"><br><xs:sequence> <xs:sequence> <xs:element name="localidade" type="xs:string" minOccurs="0"/><br></xs:sequence> </xs:sequence> </xs:complexType> <xs:complexType name="getTemperaturaMinimaResponse"><br><xs:sequence> <xs:sequence> <xs:element name="return" type="xs:float" /><br></xs:sequence> </xs:sequence>  $<$ /xs:complexType $>$ 

</xs:schema>

...

#### WSDL

# **Definição de Mensagens**

<message name="getTemperaturaMinima"><br><nart\_name="parameters"\_element="tns:<sub>"</sub> <part name="parameters" element="tns:getTemperaturaMinima" /> </message> <message name="getTemperaturaMinimaResponse">36<part name="parameters" element="tns:getTemperaturaMinimaResponse"/> </message> <message message name="getTemperaturaMaxima"> <part name="parameters" element="tns:getTemperaturaMaxima" /> </message> <message message name="getTemperaturaMaximaResponse"> <part name="parameters" element="tns:getTemperaturaMaximaResponse"/> </message>

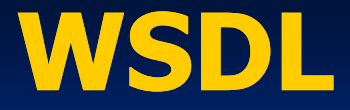

# **Definição de Porta**

<portType portType name="Tempo"> <operation operation name="getTemperaturaMinima"> <input message="tns:getTemperaturaMinima" /> <output message="tns:getTemperaturaMinimaResponse" /> </operation> <operation operation name="getTemperaturaMaxima"> <input message="tns:getTemperaturaMaxima" /> <output message="tns:getTemperaturaMaximaResponse" /> </operation>  $<$ /portType $>$ 

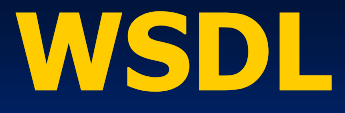

# ■ *Binding* com o Protocolo SOAP

<binding binding name="TempoPortBinding" type="tns:Tempo"> <soap:binding transport="http://schemas.xmlsoap.org/soap/http"<br>style="document" /> style="document" /> <operation name="getTemperaturaMinima"><soap:operation soapAction="" /><br><innut> <soan:body /> </innut> <input> <soap:body /> </input><br><output> <soap:body /> </outpu <output> <soap:body /> </output><br>peration> </operation> <operation operation name="getTemperaturaMaxima"> <soap:operation soapAction="" /><br><innut> <soan:body /> </innut> <input> <soap:body /> </input><br><output> <soap:body /> </outpu <output> <soap:body /> </output><br>peration> </operation><br>... .. </binding>

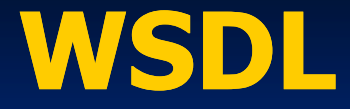

# **Definição de Serviço**

<service name="TempoService"><br><documentation>Servico de Pr <documentation>Serviço de Previsão do Tempo</documentation> <port name="TempoPort" binding="tns:TempoPortBinding"> <soap:address location="http://ufsc.br/previsao/TempoService" /> </port></service>

#### UDDI

Infra-estrutura para registro e localização<br>de servicos Web de serviços Web

- Padrão do OAS ■ Padrão do OASIS que define um provedor de registros de Web Services
- Criado por Ariba, IBM e Microsoft
- Ē **Armazena as especificações WSDL dos** provedores de serviços
- Permite que os clientes encontrem os provedores dos serviços dos quais necessitam e descubram como solicitar tais serviços
- Faz o papel do registro do RMI e dos serviços de nomes e *trading* do CORBA

#### UDDI

# Características

- **Repositório centralizado e universal para** registro de serviços
- Interfaces registradas são descritas em WSDL
- **STATE OF STATE OF STATE OF STATE OF STATE OF STATE OF STATE OF STATE OF STATE OF STATE OF STATE OF STATE OF S** Registros são armazenados em XML
- Recebe requisições de registro e descoberta utilizando o protocolo SOAP
- Empresas podem ter seus servidores UDDI privados para registro de serviços internos

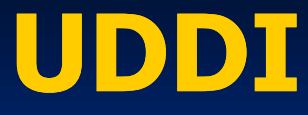

**E Consulta de Registros**  $\mathcal{N}$  Páginas Brancas Fornecem o endereço para contato do provedor do serviçoN Páginas Amarelas ■ Classificam os provedores em categorias de acordo com o seu ramo de negócio Páginas Verdes Fornecem informações técnicas sobre os serviços executados pelos provedores

#### UDDI

# **Elementos do Registro UDDI**

- <businessEntity>: fornece informações sobre uma família de serviços
- <businessService>: provê informações sobre um determinado serviço
- <bindingTemplate>: contém informações técnicas referentes a um serviço
- <tModel>: fornece informações específicas relacionadas ao serviço

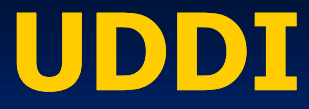

# Registro UDDI

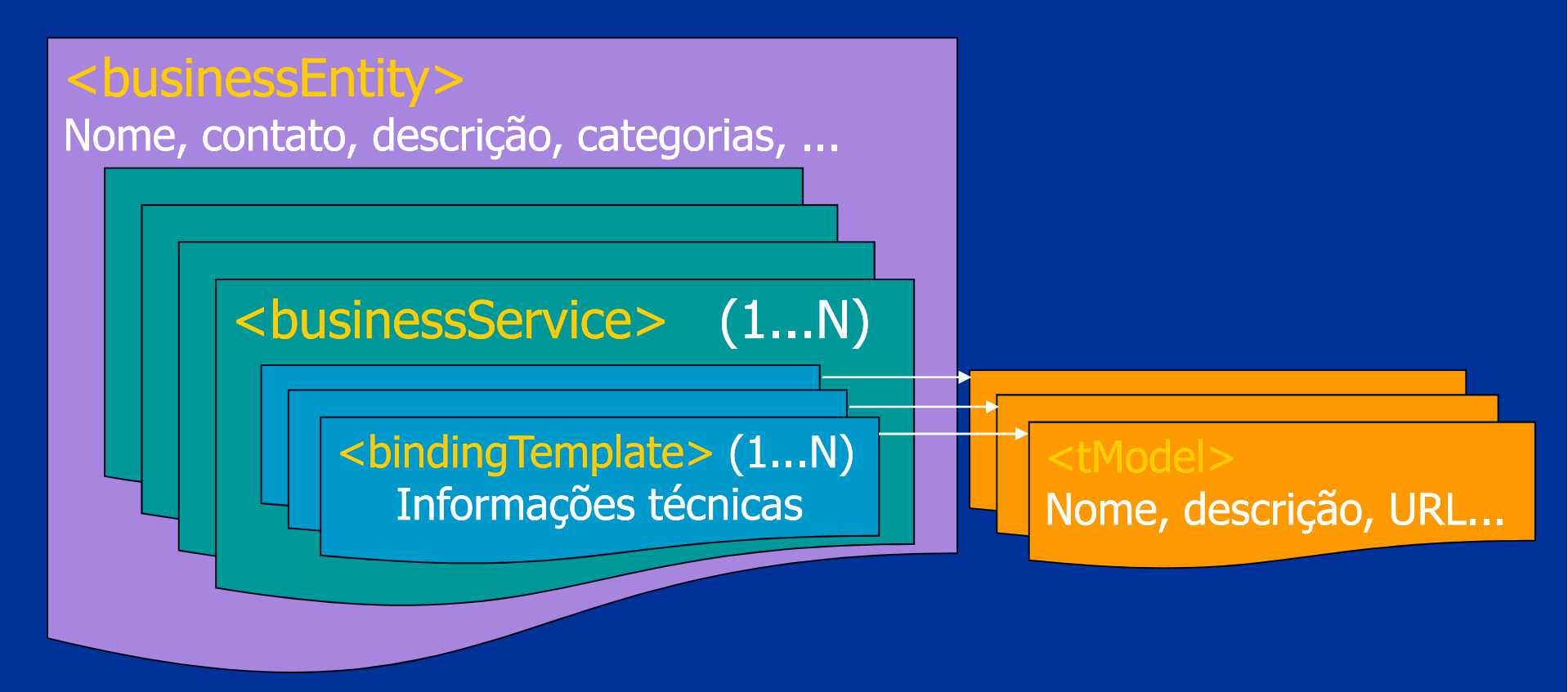

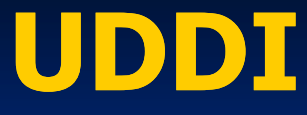

 UDDI possui APIs para: Localização de Serviços Publicação de Serviços Rotinas da API de Localização■ find\_binding ■ find\_business ■ find\_service **STATE OF STATE OF STATE OF STATE OF STATE OF STATE OF STATE OF STATE OF STATE OF STATE OF STATE OF STATE OF S** ■ find\_tModel ■ get\_bindingDetail **• get\_businessDetail "** get\_serviceDetail ■ get\_tModelDetail

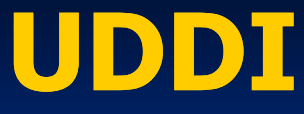

 Rotinas da API de Publicação delete\_binding■ delete\_business ■ delete\_service **STATE OF STATE OF STATE OF STATE OF STATE OF STATE OF STATE OF STATE OF STATE OF STATE OF STATE OF STATE OF S** ■ delete\_tModel ■ save\_binding ■ save\_business ■ save\_service ■ save\_tModel

#### Desenvolvimento

**Toolkits facilitam a criação de Web Services**  Podem gerar automaticamente: **Proxies (stubs/skeletons): processam as (steletons): processam as ):** mensagens SOAP WSDL do serviço web Código para acesso ao UDDI **Exemplos:**  Apache Axis ■gSOAP ■kSOAP

#### Desenvolvimento

**APIs para criação de Web Services** ■ Fornecem rotinas/classes para facilitar a manipulação de mensagens SOAP, para criar/interpretar descrições de serviços em WSDL e para acesso/registro no UDDI**APIs disponíveis no Java:** ■ JAX-WS (*Java API for XML Web Services*) **STATE** ■ JAXP (*Java API for XML Processing*) **JAXB** (*Java API for XML Binding*) ■ JAX-RPC (*Java API for XML RPC*) SAAJ (SOAP with Attachments API for Java) JAXR (Java API for XML Registries)

#### Desenvolvimento

# **Exemplo de Web Service em Java**

}

@WebService()public class Tempo { @WebMethod(name="getTemperaturaMinima") public float getTemperaturaMinima( (@WebParam WebParam="nomeLocalidade nomeLocalidade") String nomeLocalidade ) { /\* código do método \*/ }

@WebMethod(name="getTemperaturaMaxima") public float getTemperaturaMaxima( (@WebParam WebParam="nomeLocalidade nomeLocalidade") String nomeLocalidade ) { /\* código do método \*/ }

**REST** (*REpresentational State Transfer*)<br>Alternativa mais leve para o SOAP **STATE OF STATE OF STATE OF STATE OF STATE OF STATE OF STATE OF STATE OF STATE OF STATE OF STATE OF STATE OF S Alternativa mais leve para o SOAP** Recursos são identificados por uma URI e acessados através de mensagens HTTPGET: obtém o estado do recurso,一个人的人都是一个人的人,但是,他们的人都是一个人的人,他们的人都是一个人的人,他们的人都是一个人的人,他们的人都是一个人的人,他们的人都是一个人的人,他们的 POST: modifica o estado do recurso■PUT: cria um recurso ■DELETE: remove um recurso Objetivos: simplicidade e melhor desempenho Exemplos: GET /aluno?curso=123POST /aluno/101123001

# JSON (*JavaScript Object Notation*)<br>Alternativa ao uso de XMI

- Alternativa ao uso de XML
- Há *parsers* em várias linguagens (não somente em JavaScript)
- Comparação com XML
	- JSON é mais compacto (~30-40%)
	- Parsing de dados em JSON é mais leve
	- **XML** possui um conjunto amplo de padrões para definição do esquema de dados e de espaços de nomes, especificação semântica, criptografia, assinatura digital, etc.

# JSON – Exemplo:<br>S "previsanDoTempr

...

]

}

{ "previsaoDoTempo previsaoDoTempo": "http://ufsc.br/previsao", "data": "01/07/2008","unidade": "Celsius","localidade": [ { "id": "1", "nome": "Florianópolis", "temperaturaMinima": "15.2", "temperaturaMaxima": "19.8" },

- **Especificações que adicionam recursos e** funcionalidades aos Web Services
	- $\blacksquare$  WS-Addressing: enderecamento e WS-Addressing: endereçamento e roteamento e :<br>de mensagens na camada de aplicação
	- um WS-BPEL/WS-CDL: orquestracão/core WS-BPEL/WS-CDL: orquestração/coreografia de processos de negócio
	- **STATE OF STATE OF STATE OF STATE OF STATE OF STATE OF STATE OF STATE OF STATE OF STATE OF STATE OF STATE OF S** WS-Coordination/WS-Transaction: execução de transações distribuídas entre serviços
	- WS-ReliableMessaging: entrega confiável de<br>mensagens SOAP a serviços Web
	- **NS-Security: mecanismos para** de MS-Security: mecanismos para acesso, integridade e confidencialidade

**STATE OF STATE OF STATE OF STATE OF STATE OF STATE OF STATE OF STATE OF STATE OF STATE OF STATE OF STATE OF S** ...

# **E Serviços Web Semânticos**

- Aperfeiçoam a descrição e descoberta de serviços usando tecnologias da Web Semântica
- **Propiciam a interação entre serviços sem** intervenção humana
- Dados e serviços são descritos usando ontologias, que representam um conjunto de conceitos dentro de um domínio de aplicação
- Padrões relacionados:

OWL-S: *Ontology Web Language for Services*<br>NISMO: Web Services Modeling Ontology **N**SMO: *Web Services Modeling Ontology*<br>Notation